COME SI USA GOOGLE PER TROVARE LE INFORMAZIONI?

Spesso, quando cerchi qualcosa su un motore di ricerca non riesci a trovare esattamente quello che ti serve: come mai? Ecco i trucchi di Focus Junior per andare a colpo sicuro!

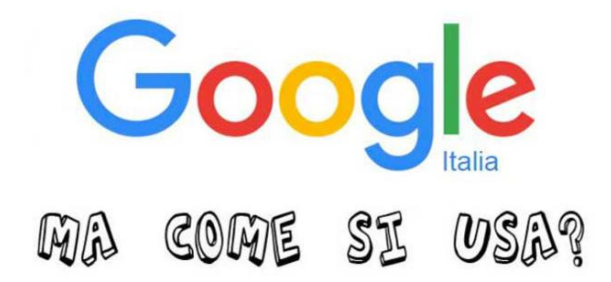

**Google**, lo conosciamo tutti, **è un motore di ricerca**. Ossia un computer super-potente capace di **esaminare tutti i milioni e milioni di siti web del mondo** e trovare per noi, in un istante, **le informazioni che cerchiamo**. Google è il motore di ricerca più famoso, ma ce ne sono molti altri. Per esempio **Bing** oppure **Yahoo!**.

Quando facciamo una **ricerca su Google,** il motore di ricerca utilizza questa strategia: innanzitutto **cerca tutte le pagine web in cui la parola cercata è utilizzata. Poi, aspetto molto importante, ti segnala le pagine più popolari** che parlano dell'argomento che ti interessa. Questo perché, se sono così popolari, Google ritiene che siano anche **le più affidabili e corrette relativamente all'argomento cercato**.

A volte, però, i risultati che Google ci fornisce sono tantissimi e un po' generici: per trovare esattamente ciò che ci occorre dobbiamo **sfogliare la lista e leggere le pagine** che ci suggerisce. Molto meglio, in questi casi, provare ad avere subito dei risultati più precisi. **Meglio affinare la nostra ricerca**, per non affogare tra mille indicazioni (link).

## I CONSIGLI INDISPENSABILI:

Per usare Google al meglio e ottenere risultati efficaci ricordate questa semplici regole.

- La posizione dei termini fa SEMPRE la differenza! Maggiore è l'importanza della parola prima deve essere scritta!
- Se state cercando una frase precisa come ad esempio "vendo fumetti di Topolino" inserite la frase tra virgolette. In questo modo troverete la frase esatta e non i siti che contengono anche singolarmente le parole "vendo" "fumetti" "Topolino".
- Se quello che trovate non vi soddisfa provate a cercarlo con un sinonimo e, in caso di immagini, con la parola inglese corrispondente.
- Se non ricordate una parola, ad esempio quella contenuta nel titolo di un libro, potete sostituirla con un asterisco, sarà il motore di ricerca ad aiutarvi. Ad esempio se scrivete "Alice nel \* delle meraviglie" verrà subito identificato come "Alice nel paese delle meraviglie".
- Se cercate una definizione potete mettere prima della parola il termine "definire:" ad esempio "definire: aurora boreale" e questo vi porterà direttamente alla definizione.
- Se non sapete dove avete messo la calcolatrice ricordatevi che Google è anche una potentissima calcolatrice. Non lo sapevate? per fare una divisione basta scrivere / ed è fatto. Per esempio, scrivete 180/12 e Google vi dirà che fa 15! Lo stesso vale per + - e \* (per). LO stesso accade per le conversioni. Se, per esempio, volete trasformare 10 km in metri, nella casella di Google vi basterà scrivere: 10 km = metri per avere all'istante il risultato esatto. La stessa cosa la potete fare con tutta un'altra serie di grandezze: temperatura, tempo, velocità, volume eccetera.
- Pensate di aver impostato la ricerca nel migliore dei modi? Cliccate su "Mi sento fortunato", Google sceglierà per voi la pagina con maggior attinenza.

Avete ancora qualche dubbio? Risolvetelo facendo una ricerca... su Google!

Fonte: focusjunior.it